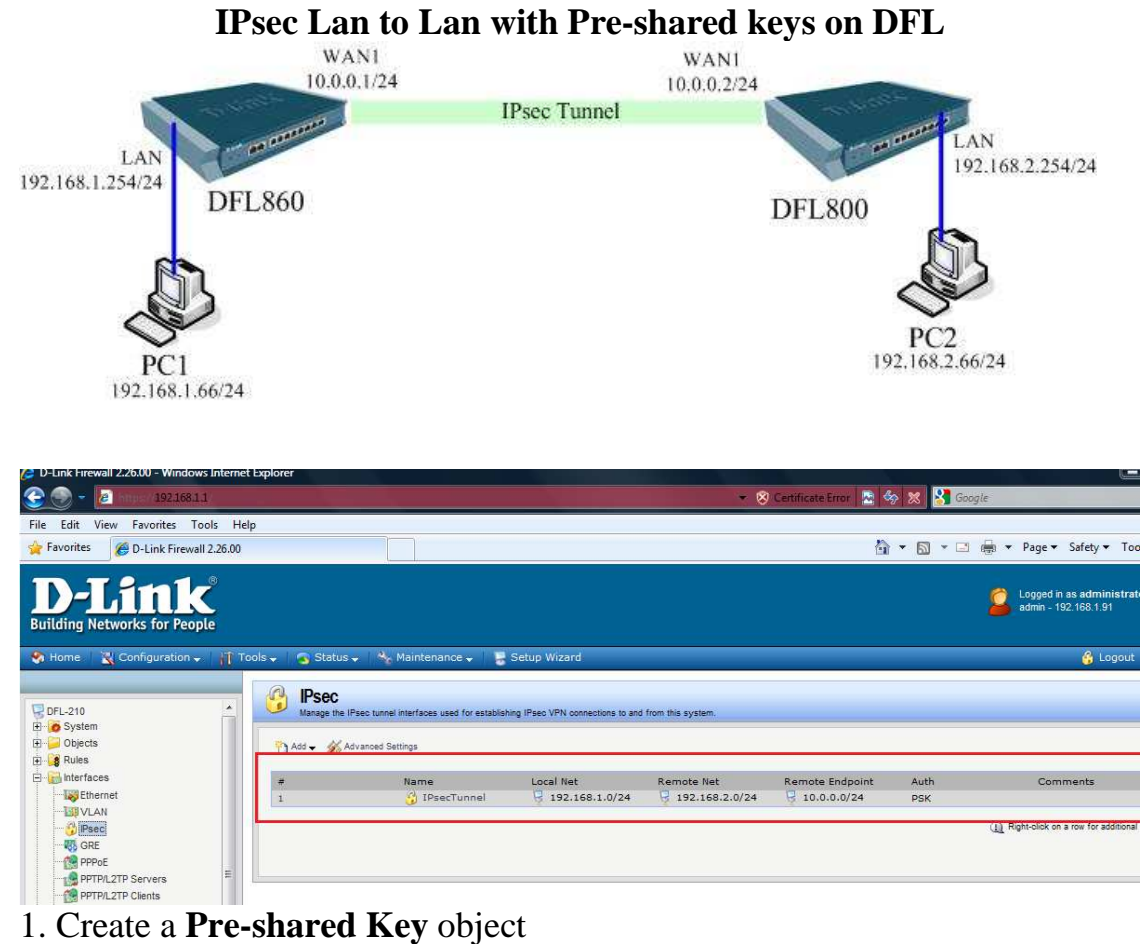

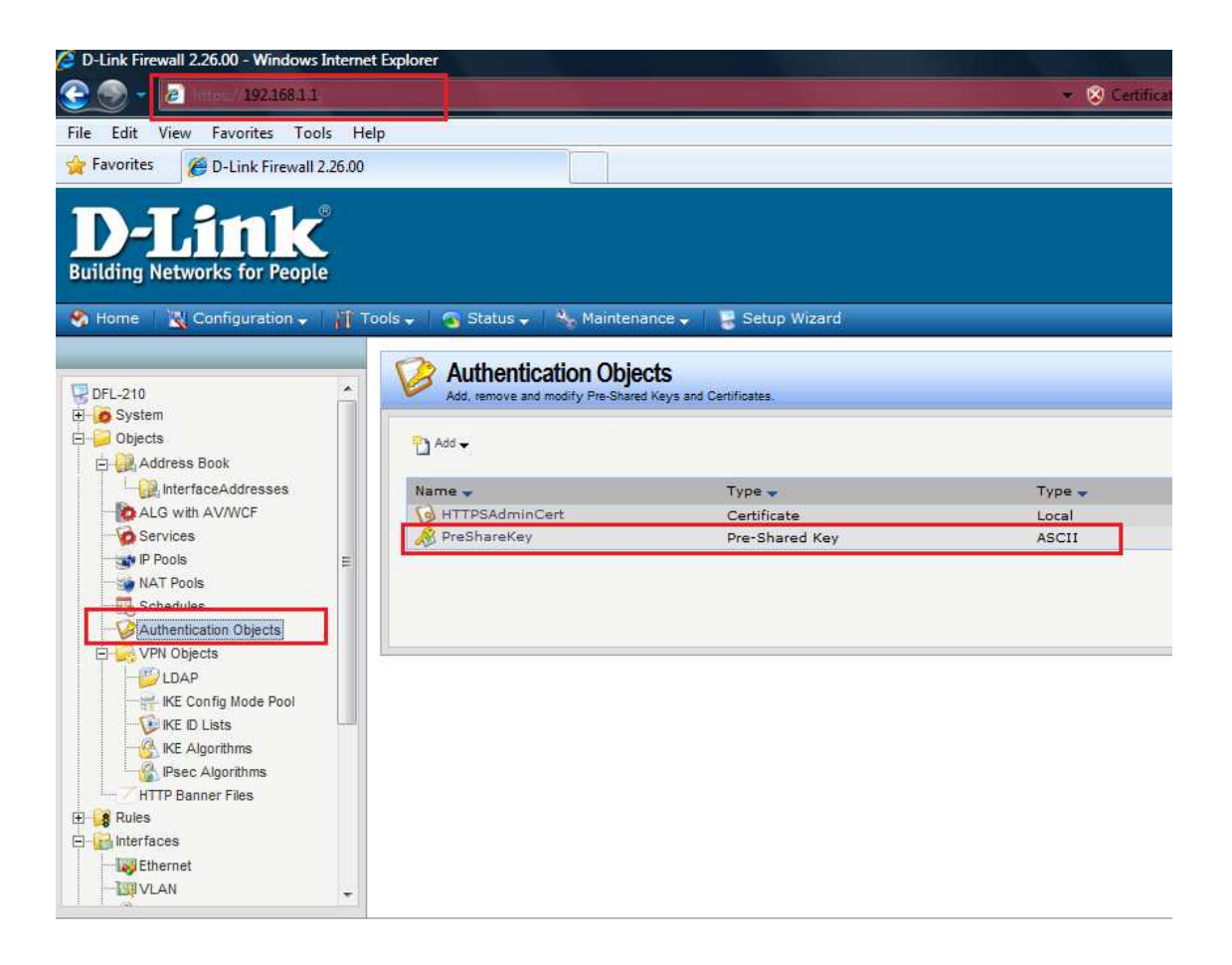

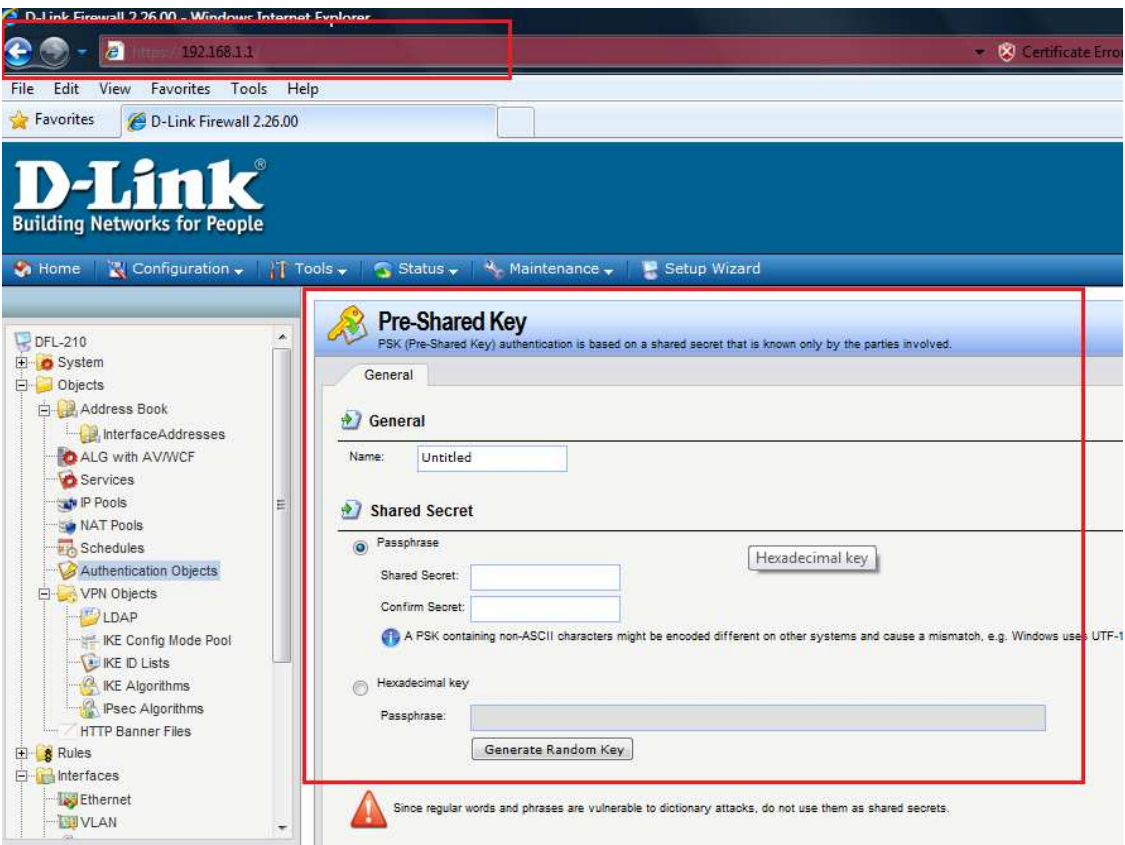

2. Create **an IPsec Tunnel** object Local Network:192.168.1.0/24 Remote Network:192.168.2.0/24 Remote Gateway:10.0.0.2/24 Encapsulation mode:Tunnel **Authentication: select the Pre-shared key object defined before** 

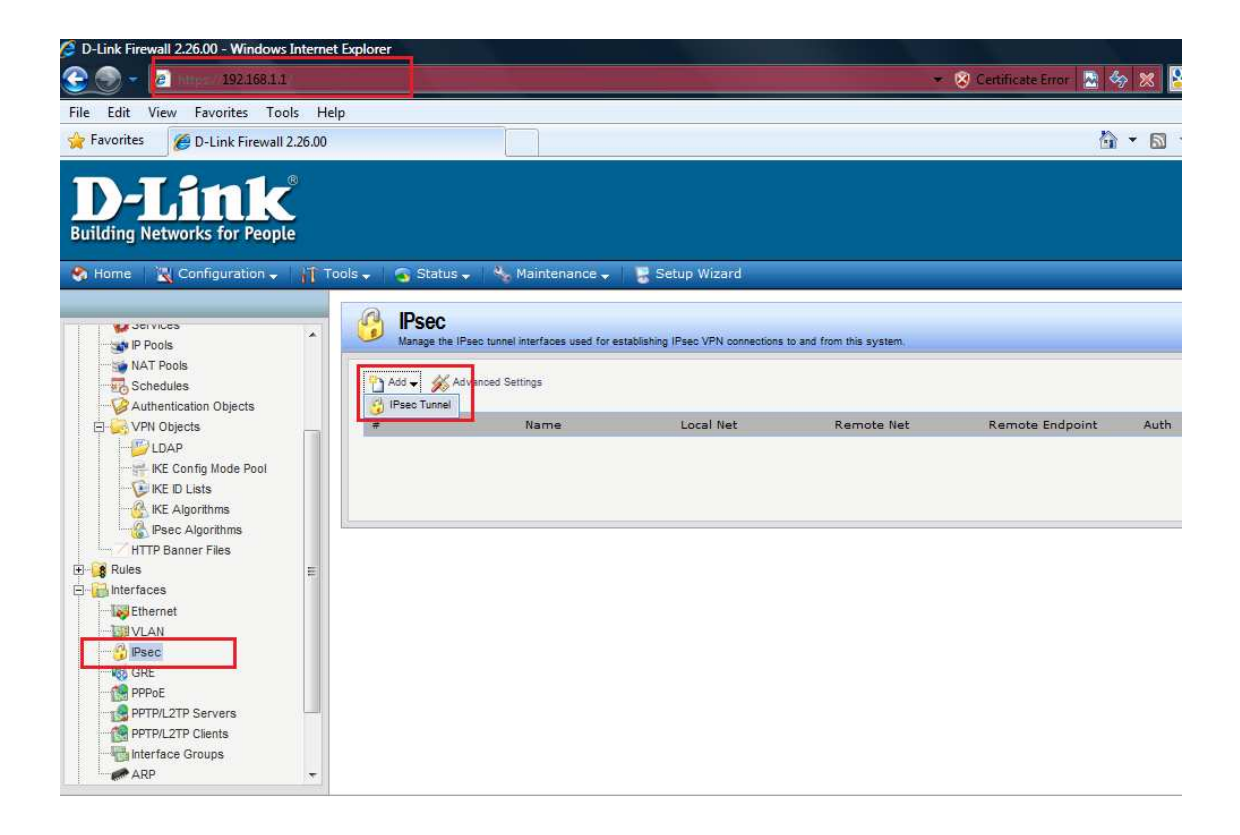

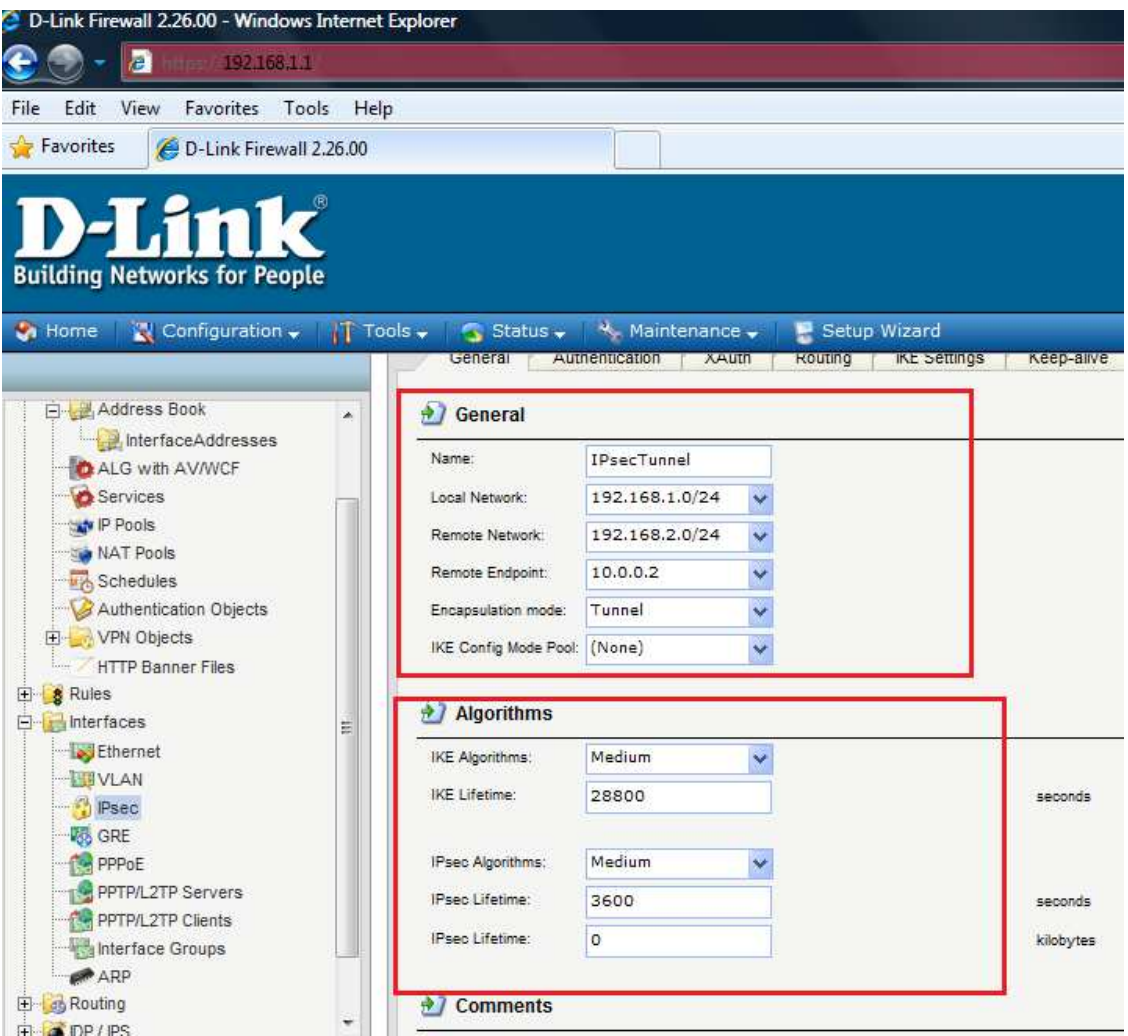

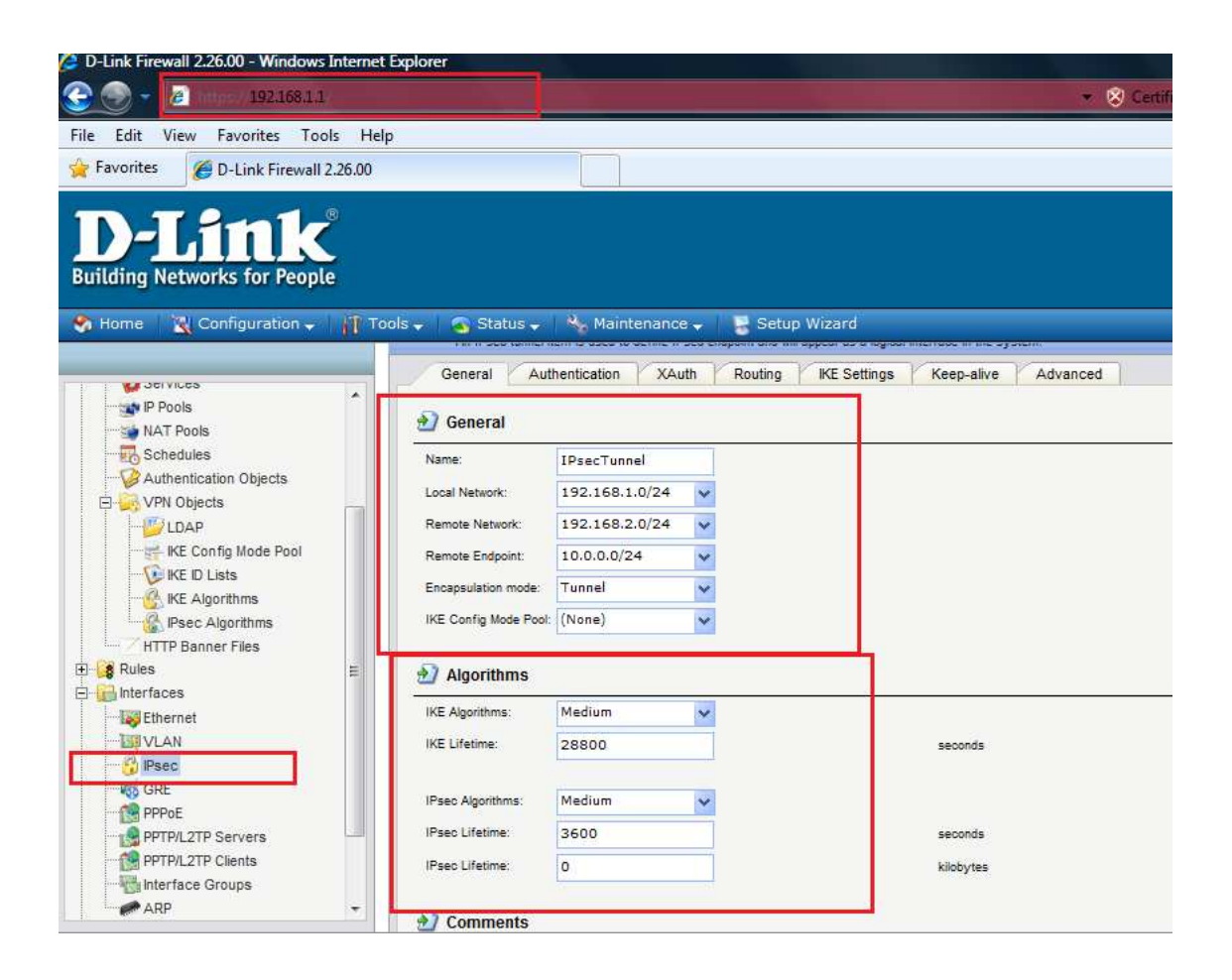

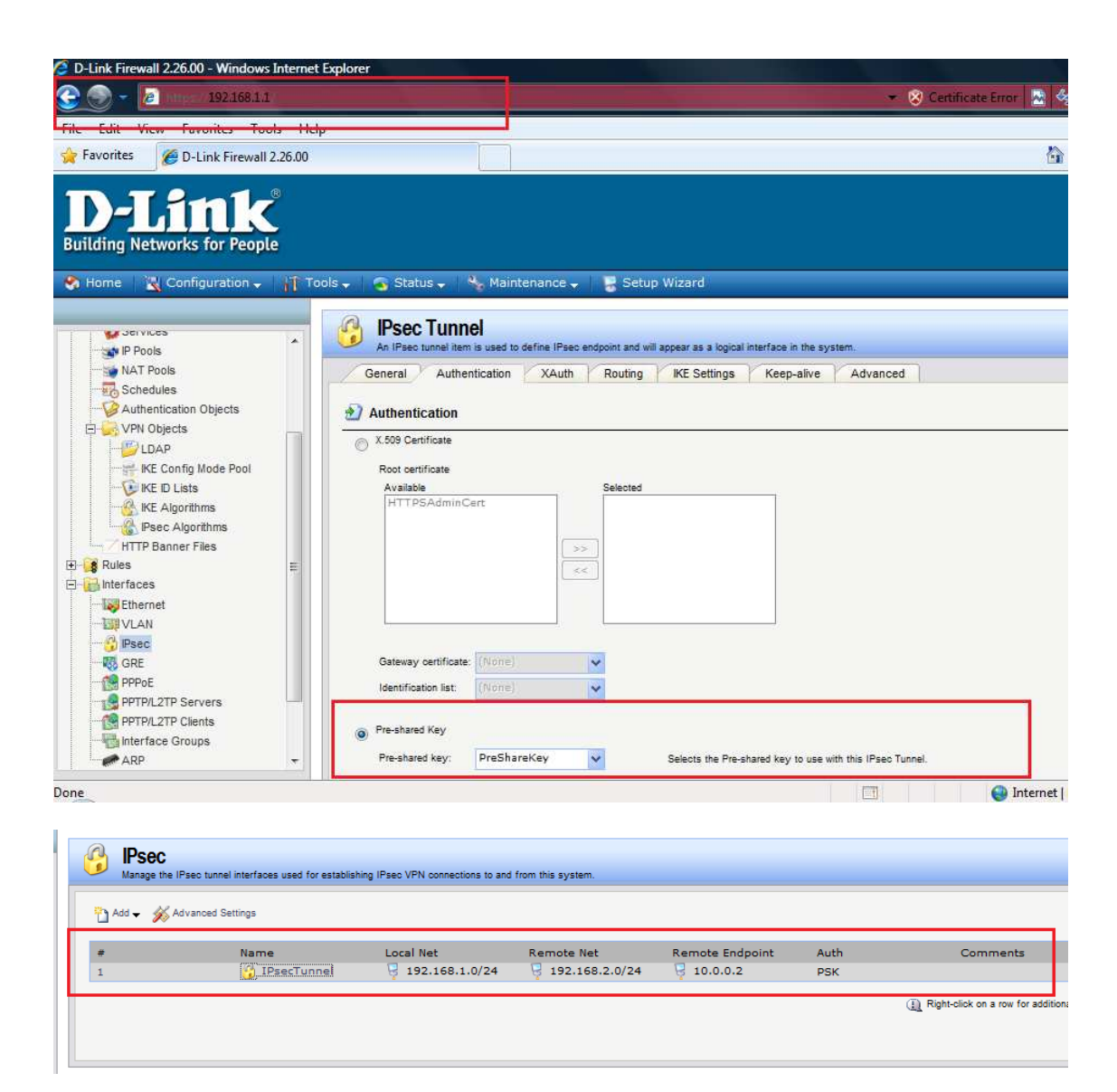

3. Set up 2 IP rules

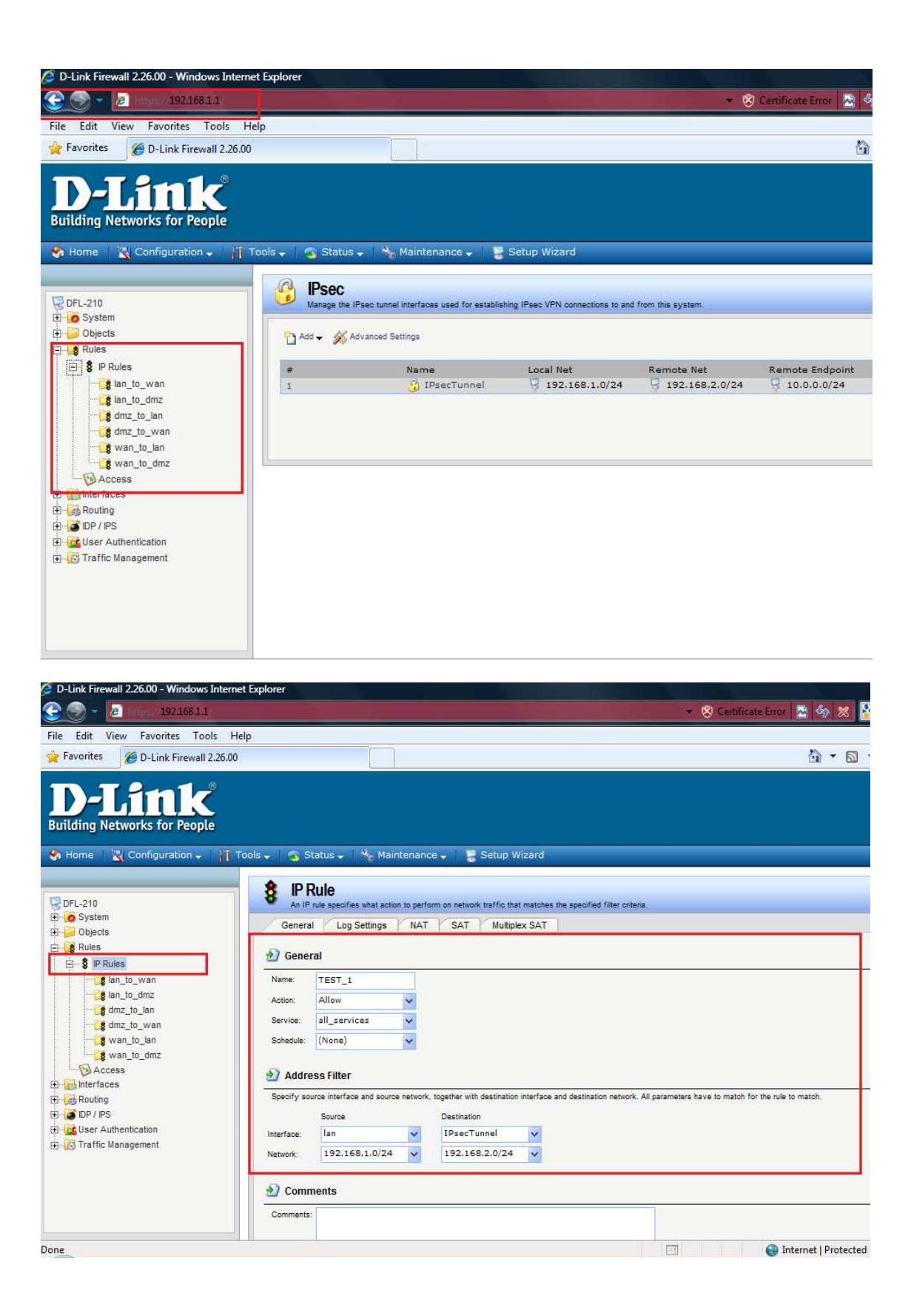

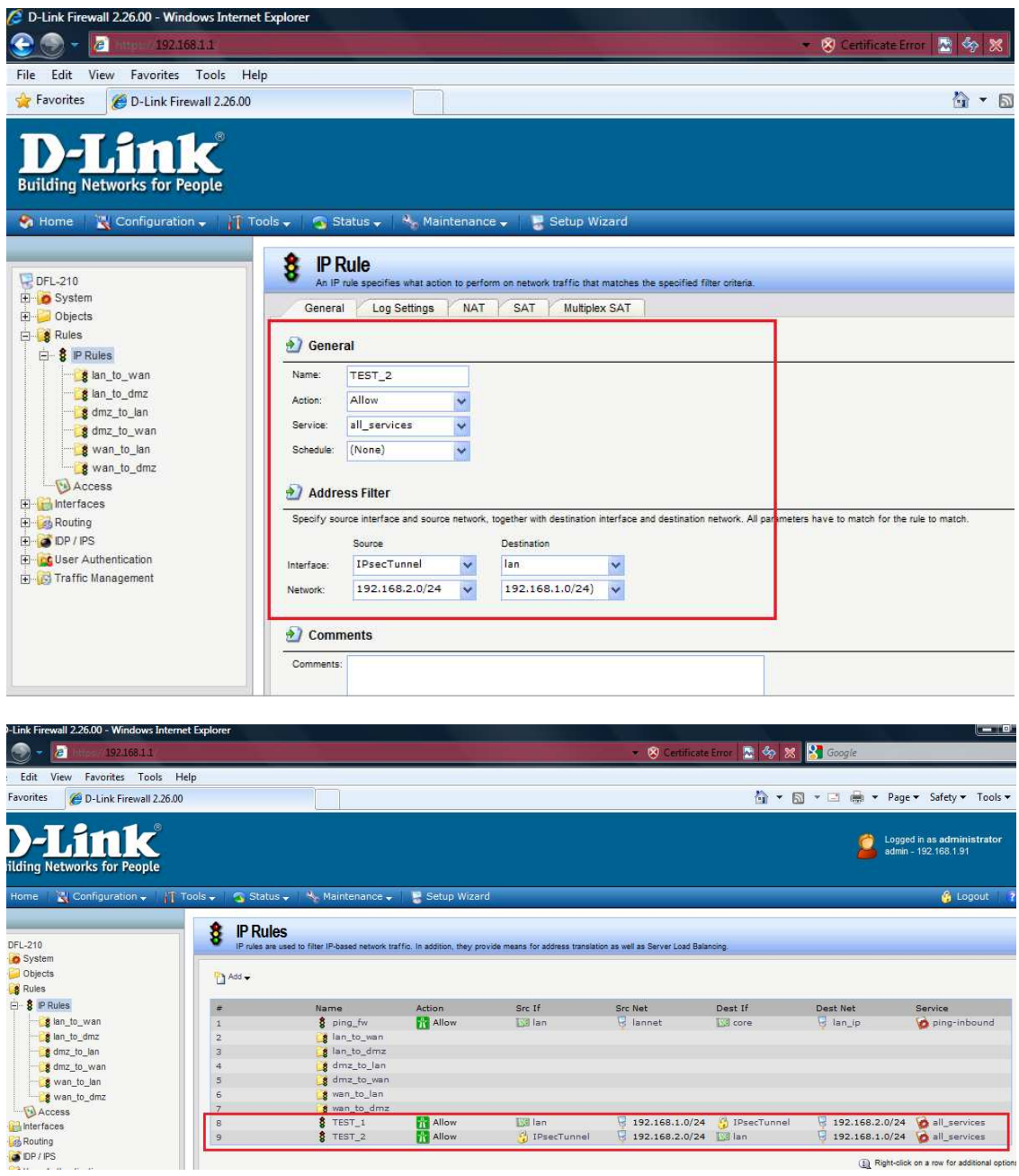

**Move the rule to the top:** 

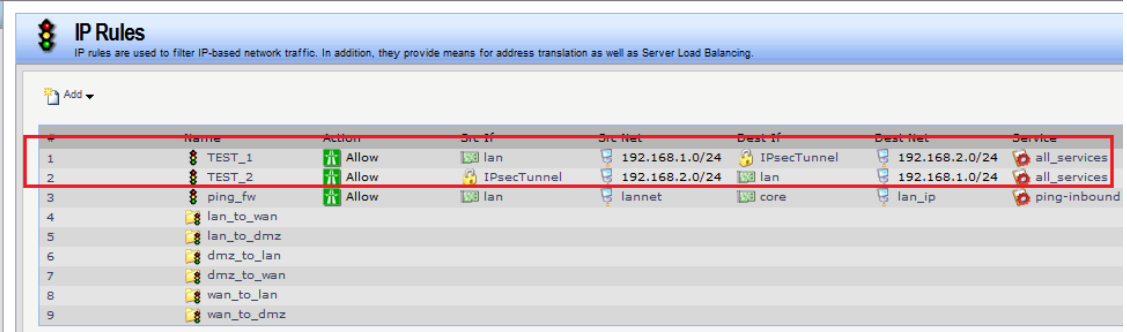

## Add the route

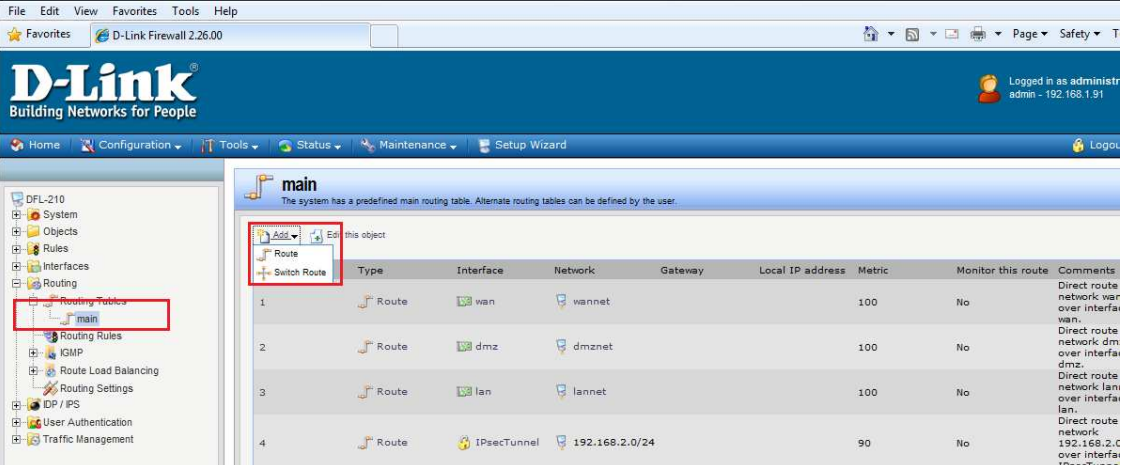

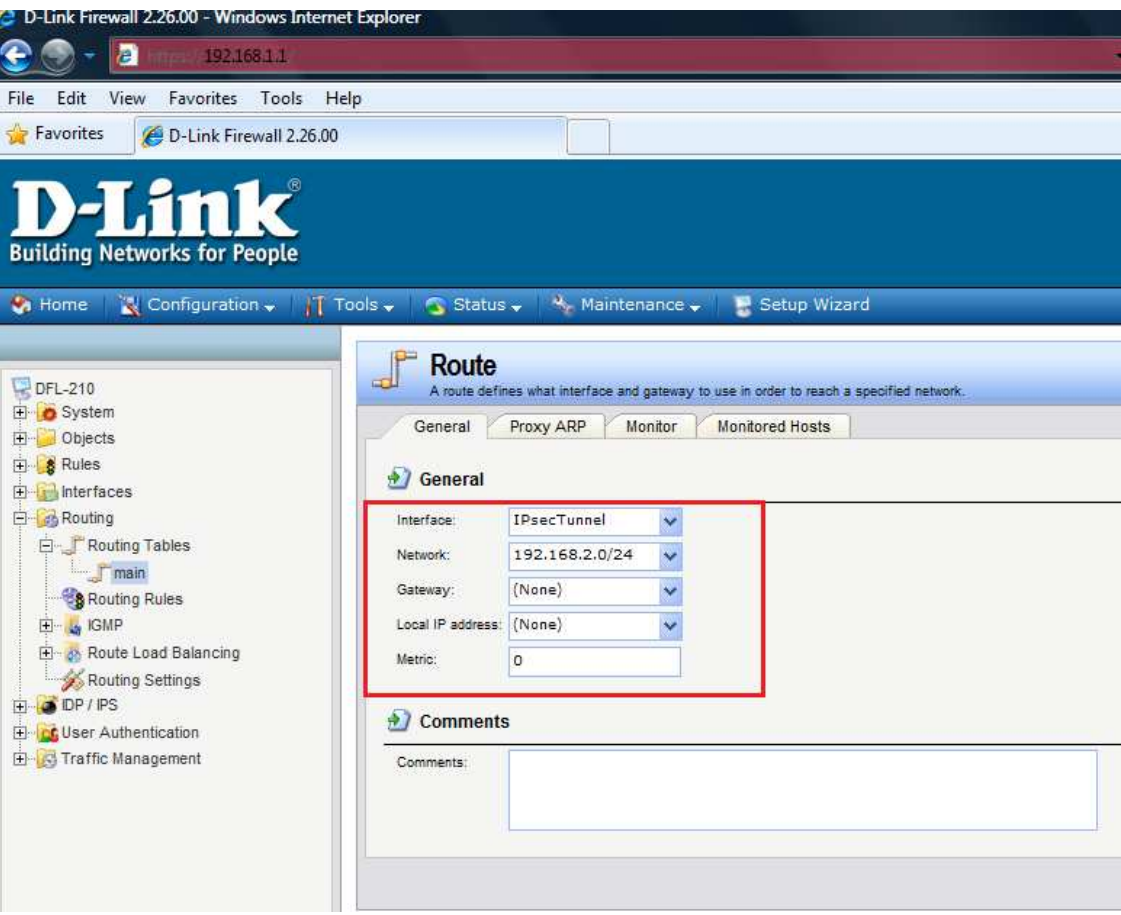

## **The other side:**

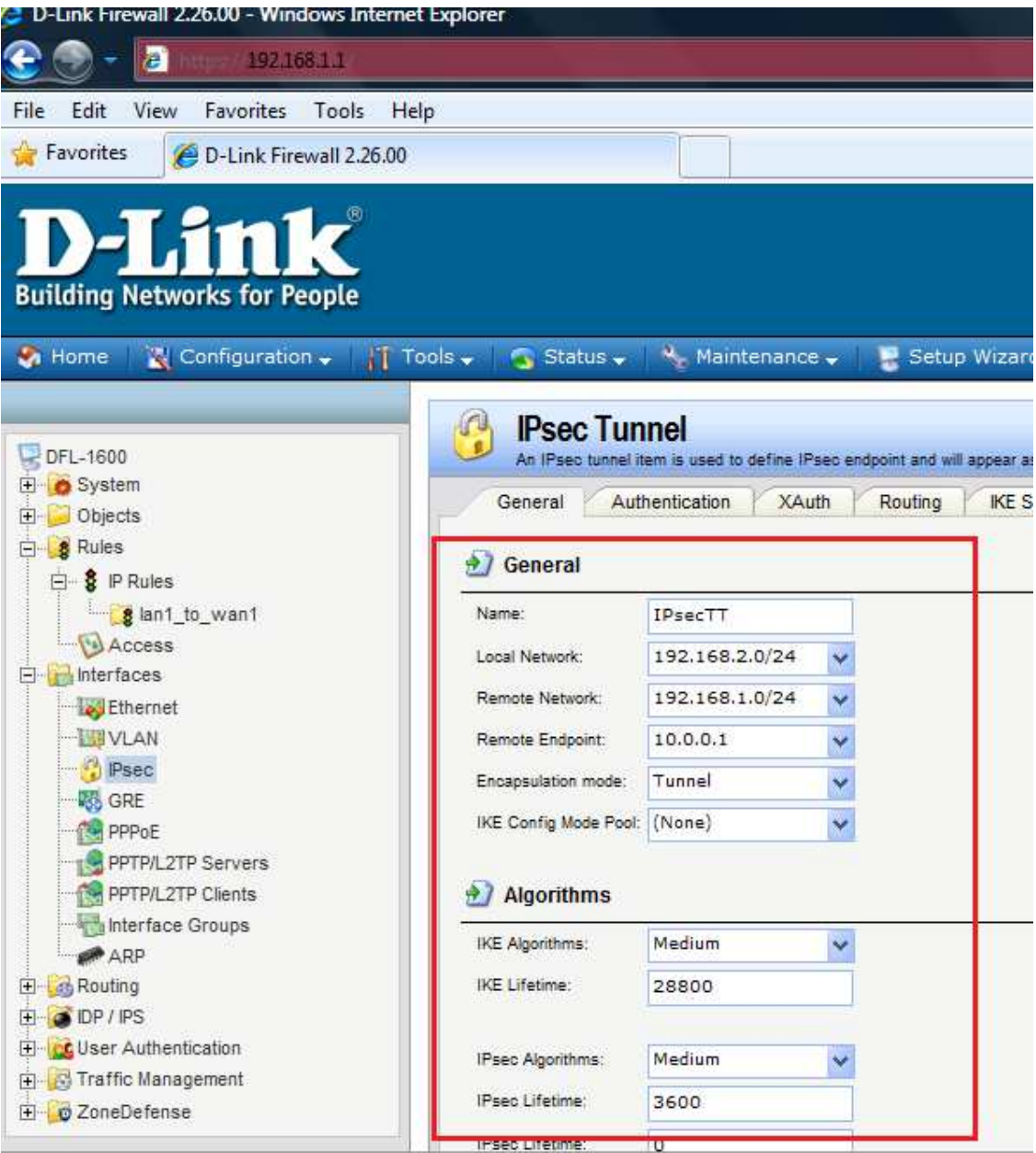

## PC\_1 setting:

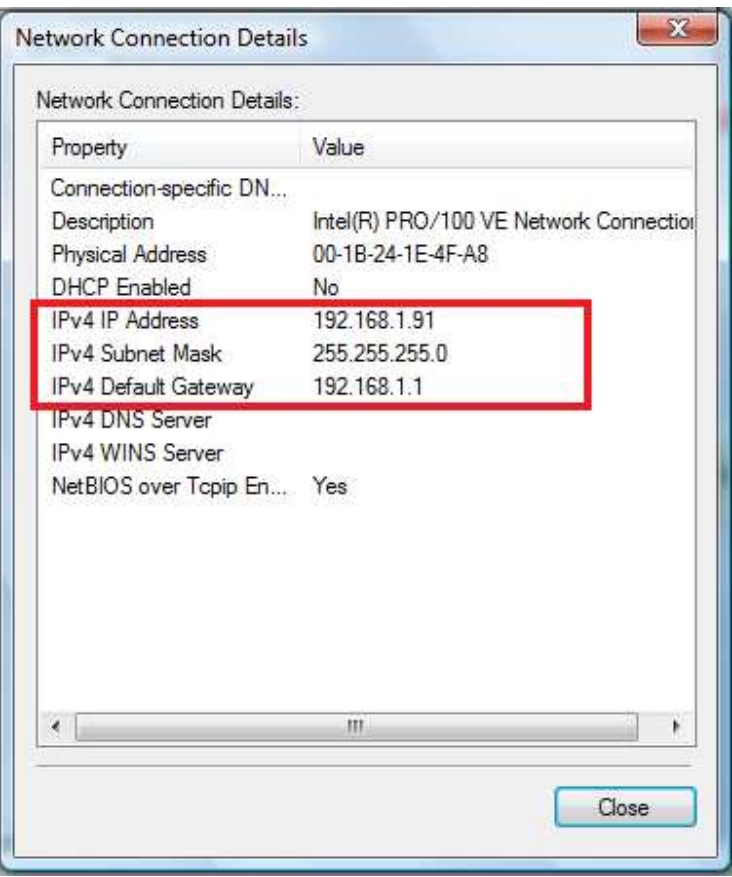